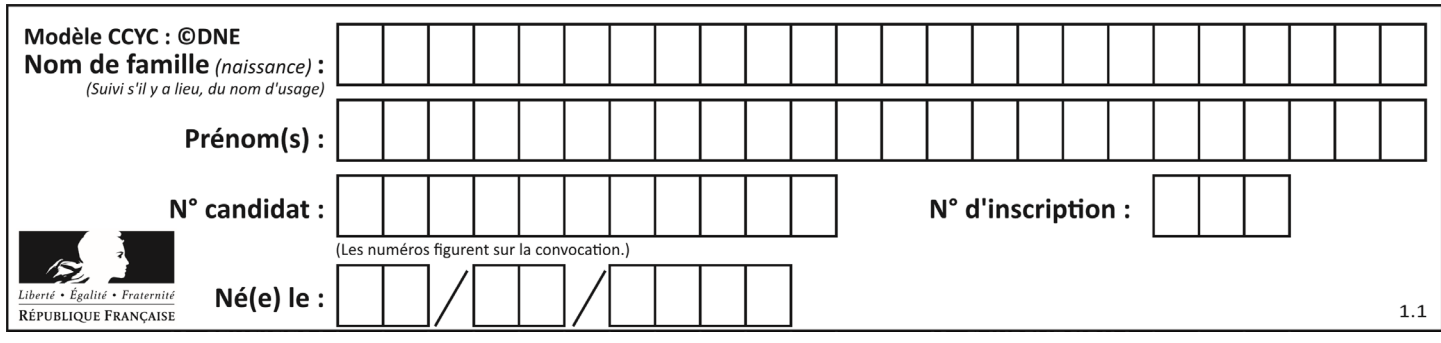

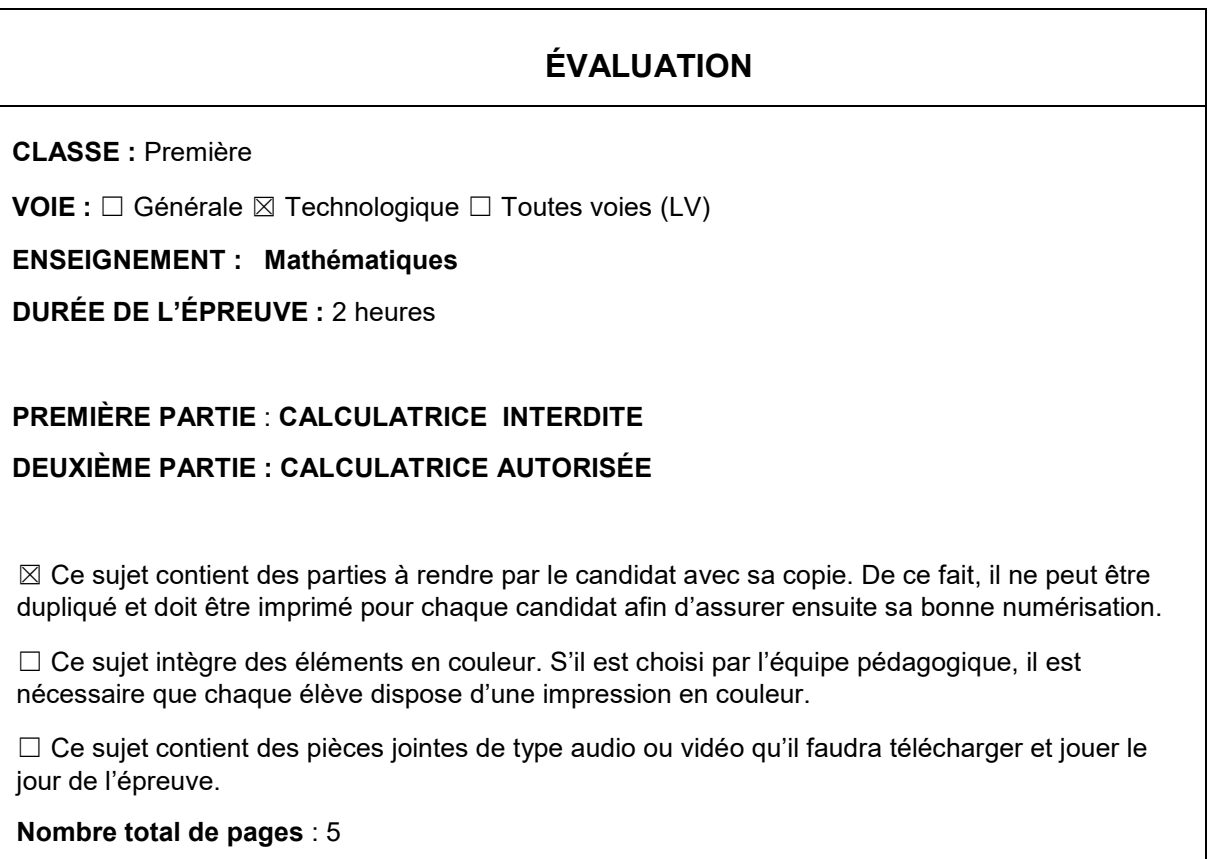

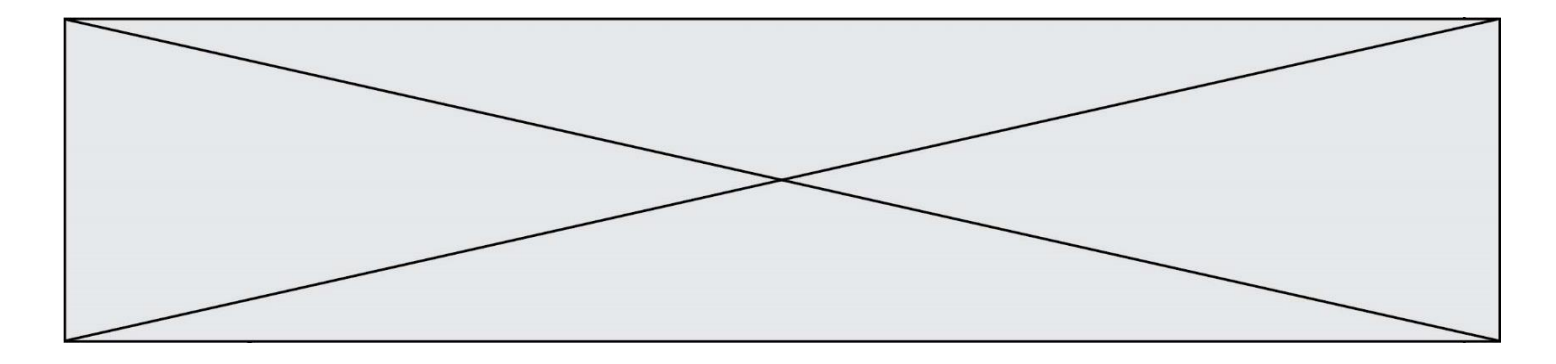

# **PARTIE I Exercice 1 (5 points)**

**Automatismes (5 points) Sans calculatrice Durée : 20 minutes**

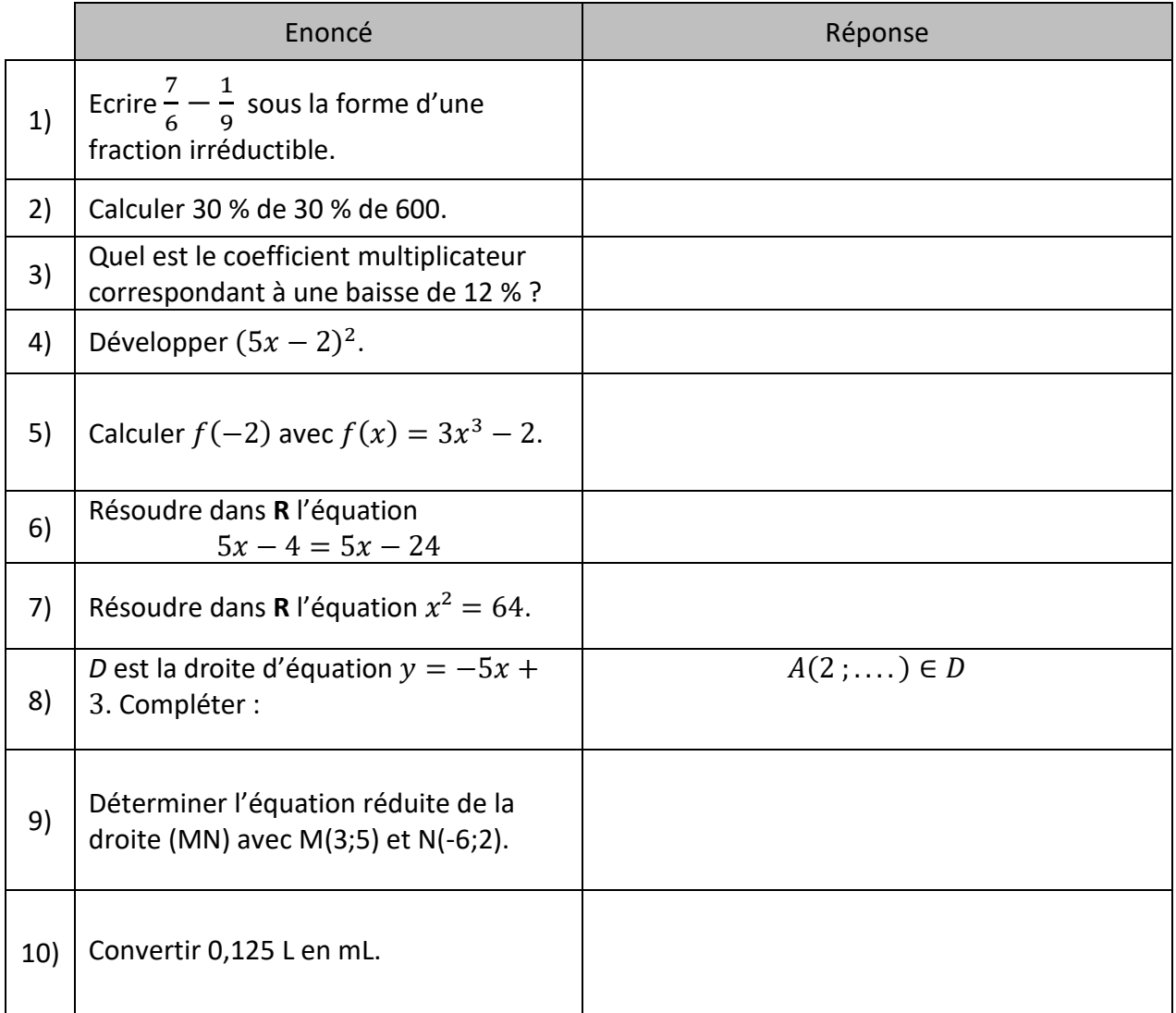

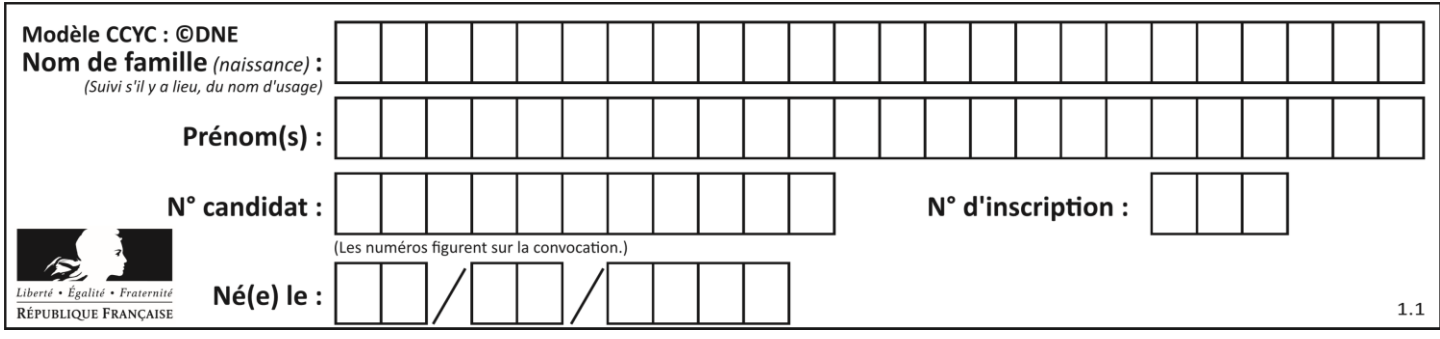

# **PARTIE II**

#### *Calculatrice autorisée.*

*Cette partie est composée de trois exercices indépendants.*

# **Exercice 2 (5 points), avec ordinateur**

On considère la fonction Python suivante :

def  $f(x)$ : return 0.1\*x\*\*3-1.305\*x\*\*2+4.65\*x-3.2

Cette fonction Python correspond à une fonction  $f$  définie sur [0; 8].

#### **1.**

- a. Donner l'expression de  $f(x)$ . On rappelle que  $x^n$  se note  $x^{**}$ n en Python.
- b. Calculer  $f(0)$  et  $f(2,5)$ .
- **2.** On admet que la fonction  $f$  est croissante sur  $[0; 2.5]$ . On considère la fonction Python balayage1 ci-dessous.

```
def balayage1(y,xmin,pas):
x = xminwhile f(x) < =y:
   x=x+pas return x-pas
```
Appeler balayage1(0,0,0.00001). Quel est le résultat trouvé, à 0,00001 près par défaut, et à quoi correspond-il ?

**3.** On admet que la fonction  $f$  est décroissante sur  $[2,5; 6,2]$ .

En vous aidant de la fonction Python précédente balayage1, écrire une fonction Python balayage2 qui permet de résoudre dans [2,5 ; 6,2] l'équation  $f(x) = k$  d'inconnue x, lorsque  $k$  est un réel appartenant à l'intervalle  $[f(6,2)$ ;  $f(2,5)]$ .

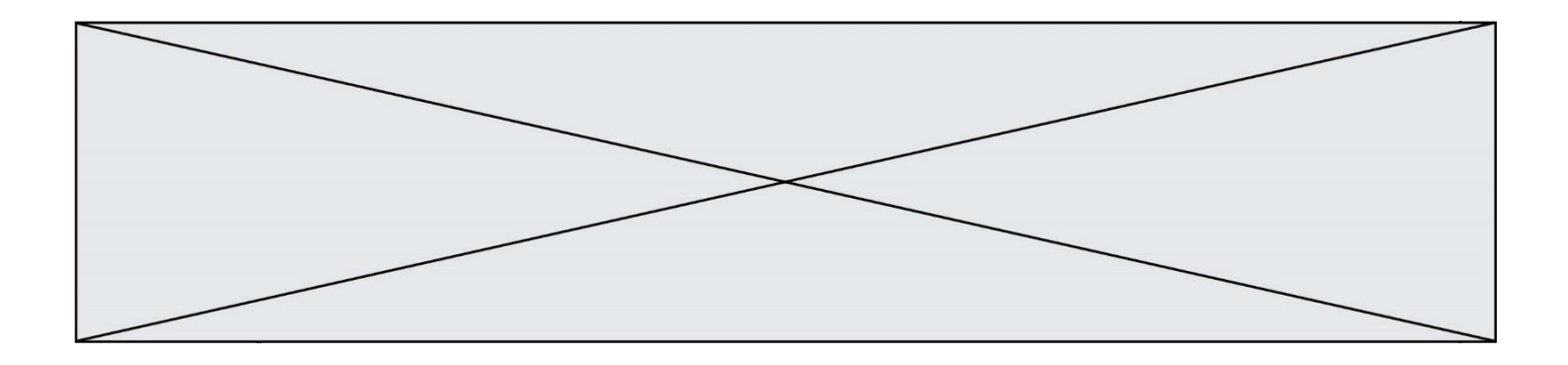

#### **Exercice 3 (5 points)**

Une usine de fabrication de vélos électriques a une capacité de production de 70 vélos par jour.

Pour  $x$  vélos produits et vendus, avec  $x$  dans [0 ; 70], le chiffre d'affaires en centaines d'euros est donné par  $A(x) = 8x$  et le coût de production en centaines d'euros est donné par  $C(x) = 0.001x^3 + 0.075x^2 + 3.8x + 16$ .

**1.** Montrer que le résultat  $R(x) = A(x) - C(x)$  réalisé par la vente de x vélos est donné par

$$
R(x) = -0.001x^3 - 0.075x^2 + 4.2x - 16.
$$

**2.**

- **a.** Déterminer  $R'(x)$ , où  $R'$  est la dérivée de la fonction  $R$  sur l'intervalle [0 ; 70].
- **b.** Montrer que pour tout x dans [0 ; 70] on a  $R'(x) = -0.003(x + 70)(x 20)$ .
- **c.** Etudier le signe de  $R'(x)$  puis en déduire le tableau de variations de la fonction R sur [0 ; 70].
- **3.** Suivant ce modèle, combien de vélos l'entreprise doit-elle produire et vendre par jour pour réaliser un résultat maximum ? Quel est ce résultat maximum ?

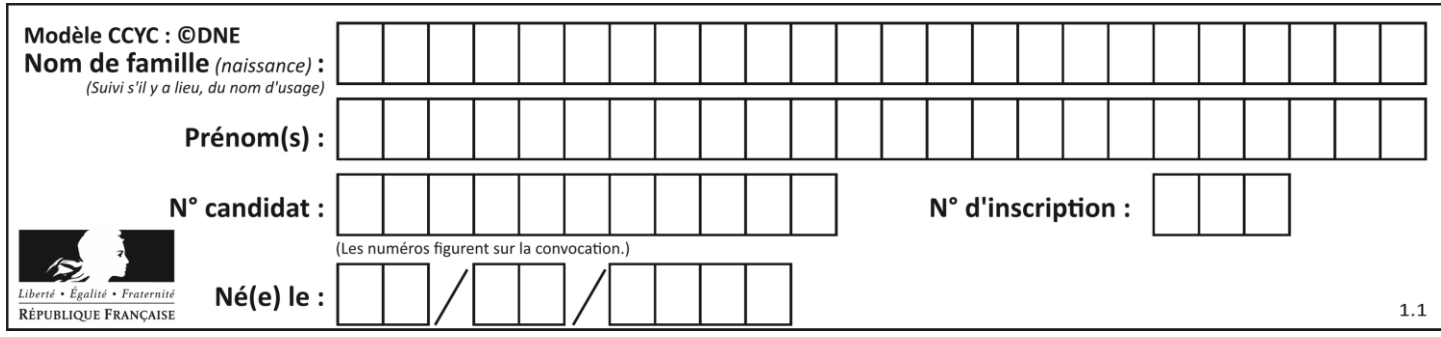

### **Exercice 4 (5 points)**

Un artiste de rue réalise des mosaïques à l'aide de carreaux de couleurs.

Il a 1 500 carreaux, dont 25 % sont jaunes,  $\frac{2}{5}$  sont bleus et les autres sont rouges.

Certains des carreaux sont abîmés. Un dixième des carreaux bleus sont abîmés. Pour les jaunes, 96 % ne sont pas abîmés. Au total, il y a 117 carreaux abîmés.

**1.** Recopier **sur votre copie** et compléter le tableau suivant :

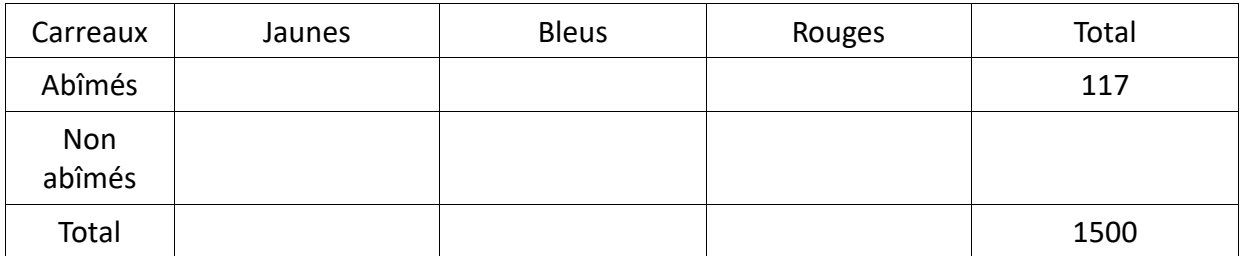

- **2.** L'artiste prend un carreau au hasard, tous les carreaux ayant la même probabilité d'être choisis. Arrondir toutes les réponses au millième près, si nécessaire.
	- **a.** Déterminer la probabilité d'avoir un carreau abîmé.
	- **b.** Déterminer la probabilité d'avoir un carreau rouge qui n'est pas abîmé.
	- **c.** Déterminer la probabilité de ne pas avoir un carreau bleu.
	- **d.** On note A : l'évènement « le carreau est rouge » et B l'évènement « le carreau n'est pas abîmé ». Calculer P<sub>B</sub>(A), au millième près, et décrire par une phrase en français la signification de cette probabilité.